## **Ipod Touch Features Guide**

Eventually, you will certainly discover a supplementary experience and expertise by spending more cash. nevertheless when? pull off you take that you require to acquire those all needs taking into consideration having sign get something basic in the beginning? Thats something that will guide you to comprehend even more approaching the globe, experience, some places, following history, amusement, and a lot more?

It is your totally own era to do its stuff reviewing habit. among guides you could enjoy now is **Ipod Touch Features Guide** below.

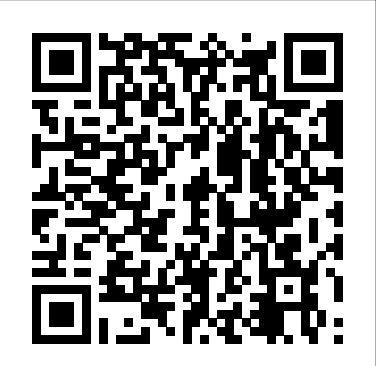

If you believe some news stories, the latest iPhone update (iOS 9) is radically different and you should beware of updating! They're wrong! This book is for both new users of iPhone and those upgrading to the latest update. I'll walk you through the changes and show you why updating is nothing to be afraid of. The iPhone doesn't come with a handbook / user guide; this doesn't mean that you have to buy someone else's handbook! iPhone does have a handbook! There are three ways to get it: 1. Download it from the Apple iBookstore (it' sfree) 2. Get it online by going to manuals info.apple.com 3. Get it on your phone; if you go to your bookmarked pages on Safari, the last bookmark is for the 'iPhone User Guide'. So why do you need this book? This book was written for my parents; people who needed to know as much as possible, as quickly as possible. There are people who want to know every single little **IPhone 12 Pro and Pro Max User Guide** detail about the iPhone, and you will find that in Apple's comprehensive manual. If you are like my parents though, new to the iPhone and just want to learn all the basics in about 30 to 60 minutes or an hour that is, then this guide will help you. People who just want to know how to add their contacts, how to take photos, and how to email. It's not for advanced users, though if you are upgrading from the previous Apple iOS (iOS 8) then you will most probably find it useful. If you are ready to learn read on!

An easy-to-read 318-page guide book for the iPod Touch(r) from Made Simple Learning. Written by the team that has authored the iPhone(tm) 3G Made Simple and nine best-selling BlackBerry(r) guide books.

Here is your essential companion to the iPod nano, touch, classic, and shuffle and to iTunes. The iPod & iTunes Pocket Guide, Fourth Edition, steers you through how to: Import songs into iTunes, assemble playlists on your own or using the iTunes Genius, and burn CDs. Find music, movies, HD TV shows, videos, games, and audiobooks in the iTunes Store and see recommendations, discover new artists, and send gift certificates. Buy music from the iTunes Wi-Fi Music Store and sync songs with your computers. Use your iPod to keep contacts, view events, and store files. Make your iPod even more useful (and awe your friends) with fascinating tips and tricks. Fix common problems and learn what to do in you can't fix them yourself.

Apple's iPods continue to set the bar for media players, with bold new features like the Touch's supersized screen and Siri voice control. But iPods still lack a guide to all their features. That's where this full-color book comes in. It shows you how to play music, movies, and slideshows; shoot photos and videos; and navigate Apple's redesigned iTunes media-management program.

A Newbies Guide to Using GarageBand for IPhone and IPod Touch

iOS 7 Guide - Tips, Tricks and all the Secret Features Exposed for your iPhone and iPod Touch

iPhone 13 User Guide for Beginners and Seniors

iOS 7 Upgrade Guide

IPod Touch Made Simple

(For iPhone 4s, iPhone 5, iPhone 5s, and iPhone 5c, iPhone 6, iPhone 6+, iPhone 6s, and iPhone 6s Plus

Here is the essential companion to the iPod touch and iTunes 9. In addition to the iPod music player this multi-faceted device includes wi-fi access to the Internet and email as well as the App store and over 85,000 apps. Keeping pace with all these features and functions, The iPod Touch Pocket Guide breaks it all down into manageable chunks that will have new iPod touch users reaping all the benefits of their devices.

Quicken was initially created to serve a tool for the management of personal accounts and finances. First released to the public by Quicken Inc in 1983, the software has since revolutionized how individually and companies are able to effectively manage their finances without the need of a physical accountant or accounting firm. The intuitive developers of the software have also managed to create compatible versions for the more popular and current operating systems; Windows and Mac. The software is also available for varied areas of the market; Business/Home as well as to meet demands based where and how the product is expected to perform. Among the current versions are Quicken Starter, Quicken Deluxe, Quicken Home and Business, Quicken Premiere and Quicken Rental Property Manager. The iPhone 12 finally got official and was unveiled at the company's virtual event in October along with the new iPhone 12 mini, iPhone 12 Pro, and iPhone 12 Pro Max.The entire iPhone lineup is 5G enabled so you can enjoy extremely fast download and browsing speeds.All four phones have a new design, including new colors, and there are many changes to the rear camera, power supply in each phone, and other features.You will find it very beneficial to have this User Guide handy as you explore your Love from Apple! Why not click the Buy Now Button! It will be worth your while as you learn about.......How To Set Up Your iPhone 12The Use of The Quick Start To Transfer Data and To Set Up The iPhone 12Transferring Data Directly From The Other iPhoneUsing Device-To-Device MigrationAdding Your Cards For PaymentManaging Your SubscriptionsUsing Accessibility Options To Set Up A New iPhone 12Using Voice Control On Your Ipad, Ipod Touch, Or iPhoneCustomizing Voice Control SettingsClassic Voice Control On Your iPhoneFace Id SetupUnlocking iPhone With Face RecognitionMaking Personal Purchases With Face IdSigning In With Your Personal IdUsing Touch Id On iPhone And IpadUnlocking Or Shopping With Your iPhone Using Touch IdTransferring Of Data From Previous Ios DevicesWhat to do if You Forget Your Apple Watch PasswordHow To Use A Quick StartDirect Data Transfer Between iPhone s Or IpadsHow To Use Device To Device MovementMoving Data From Your iPhone Using A ConnectionData Transfer From The Macworld iPhone & iPod Touch Superguide, 4th Edition (Macworld Superguides) Previous Ios Device To The New iPhone, Ipad, Or Ipod TouchAndroid To iPhone, Ipod Touch Ipad MoveManually Moving Content From Your Android Device To iPhone, Ipad Or IpodQuick Accessibility For iPhone, Ipad And Ipod TouchUsing 5g With Your iPhone12What To Do If There Is No 5g Icon In The Status BarSigning In With Your Apple IdHow To Use Icloud On iPhoneBasic Gestures For Interacting With Your iPhoneGestures For iPhone Models With Face RecognitionScreenshots Capturing On iPhoneTaking A Screen RecordingUsing Siri In Your CarFinding A Family Member's Lost Device On iPhoneConnecting The iPhone To CarplayForce Restarting Of The iPhone With Face Id, iPhone Se - 2nd Generation, iPhone 8 Or iPhone 8 PlusBacking Up The iPhone With IcloudBacking Up The iPhone With Your MacBacking Up Your iPhone With Your Windows PcPairing The Magic Keyboard With The iPhonePlaying Audio From iPhone To Wireless DevicePlaying Audio On Many Airplay 2-Enabled DevicesSigning Up For Apple ArcadeTranslate Voice And Text On

iPhoneTranslating Of A SpeechChecking Stock On iPhoneAdding Widths To The iPhone Home ScreenUsing Magsafe Charger With iPhone 12 ModelsiPhone CasesCleaning Your iPhoneHow Can You Create Your Medical IdHow To Arrange Contact Persons In An EmergencyEmergency Calling From A Locked iPhoneStopping Location SharingTurning Off The Automatic SearchCreating And Sharing Your Healthcare Id On iPhoneChanging Your Medical Id The Rough Guide to Macs & OS X 10.6 Snow Leopard is the essential companion to your Apple computer. Packed full of handy advice, and covering laptops as well as desktops, the guide will help you choose a Mac and get the best deal, import files and emails from an old Mac or PC, master the finer points of OSX Snow Leopard and much more. User-friendly for novices and experts alike The Rough Guide to Macs & OS X 10.6 Snow Leopard demystifies the jargon of today's digital world, giving practical advice on all aspects of your Mac from keeping your documents and data secure to downloading music and making the most of you iPod. Find out how to turn your Mac into a TV, make music and edit photos with iLife and go wireless with AirPort and Bluetooth as well as all the latest tips and tricks on loading up the very best software and running windows on your Mac with Boot Camp. The Rough Guide to Macs & OS X 10.6 Snow Leopard will even help you stay afloat when all goes wrong. Whether you already have a Mac or you're thinking of buying one, you need this guide. IPod Touch Made Simple for Dummies Beginners and Seniors, Guide to All Apple Phones The Rough Guide to the iPad (2nd edition) IPhone 12 User Guide iPod touch Made Simple The iPod touch Pocket Guide Are You an Apple Lover? Then get ready to Learn Everything about the New iPhone series 12 Pro and Pro Max and it's amazing features. This User Guide contains a Step by Step Tutorial on how to Set up your new iPhone 12 Pro and Pro max. Each definition has been backed up with a simple image to learn the Tips and Tricks with ease. If you are using any of the latest iPhone series, starting from 12 mini or planning on buying any of the latest devices, this guide will help you get started and make your journey easier while using the Smartphone. Below are some of the things you would learn when you read this guide: All about iPhone series 12 Pro and Pro Max How to turn on and set up iPhone 12 pro and pro max How to set up cellular service How to connect to the internet How to adjust the volume How to change sounds and vibrations How to change iPhone 12 pro and pro max settings How to access features from the Lock Screen How to open apps on iPhone 12 pro and pro max How to allow phone calls on your iPad, iPod touch, and Mac How to hand off tasks between iPhone and your Mac How to cut, copy, and paste between iPhone and your Mac How to connect iPhone and your computer using USB How to connect to CarPlay How to use Siri How to use your vehicle's built-in controls How to get turn-by-turn directions How to change the map view How to make phone calls How to play music How to view your calendar How to send and receive text messages How to play podcasts How to play audiobooks How to listen to news stories How to update iOS How to back up iPhone 12 Pro and Pro max How to return iPhone settings to their defaults How to restore all content from a backup How to restore purchased and deleted items How to erase your data on your iPhone if you want to sell it And many more.... Everything you need to know about the iPhone series 12 Pro and Pro Max is all contained in this guide. Get seated, and start your iPhone series 12 Pro and Pro Max journey! So what are you waiting for? Scroll up and Click the Orange - BUY NOW WITH 1-CLICK BUTTON- on the top right corner and Download Now!!! You won't regret you did See you inside!!! Here is the essential companion to the iPod touch and iTunes 10. In addition to the iPod music player this multifaceted device includes wi-fi access to the Internet and email as well as the App store. iTunes 10 features a wide array of new features including Ping --a social network for music, AirPlay --allowing users to play music wirelessly throughout their house, improved synching, and more. Keeping pace with all these features and functions, The iPod Touch Pocket Guide breaks it all down into manageable chunks that will have new iPod touch users reaping all the benefits of their devices. Tips, tricks, and shortcuts for getting the most out of Apple's iPod Touch Packed with authoritative, no-nonsense advice for getting the most out of your iPod touch, this hip and sophisticated guide addresses the most used and desired features of this exciting device. The author covers the most essential skills, tools, and shortcuts you need to know in order to become savvy and confident for accomplishing any task necessary. Featuring a handy trim size, this guide goes where you go, offering accessible, useful information immediately at your fingertips. You'll find the hottest tips coupled with savvy advice on everything from simple tasks like playing movies and music to more advanced topics such as getting the most out of the iPod touch's features and apps. Shares sophisticated advice for getting the most from your iPod touch Uncovers shortcuts, tips, and tricks on the hottest features of the iPod touch Features a handy trim size that makes this essential resource extremely portable Couples savvy advice with critical information on everything from playing movies and music to gaining confidence in uploading and using popular applications This book offers you an abundance of useful tips and techniques for making the most of your iPod touch. If you want to get the most out of your iPod touch put this guide full of the neatest and most useful iPod touch tricks to use. 24 iPod touch® Tricks for Beginners delivers the newest iPod touch and iOS 4 tricks in a no-nonsense format, with clear explanations, & beautiful, easy-to-follow graphics. Popular device blogger & software firm co-founder Ashli Norton shares some of the most sought-after & helpful iPod touch secrets in her usual step-bystep, plain English format. Page after page covers tricks that some users who've owned an iPod touch for months have yet to discover. This guide goes beyond the iPod touch owner's manual and shows you exactly how to perform tricks in Safari for faster browsing, how to get the most from your iPod touch settings, how to close background apps, and it even the latest features AirPrint and in-page searching. There is even a bonus "Resource Guide" that points you in the right direction to learn more advanced tricks after mastering the beginner secr The iPod & iTunes Pocket Guide Step-By-Step User Guide for Apple's Tenth Generation OS on the IPhone, IPad, and IPod Touch The Rough Guide to Macs & OS X Snow Leopard The Ultimate Step By Step Manual for Seniors and Beginners to Master the Apple's IPhone 12 Series with Complete Hands-On Tips and Tricks for IOs 14 IPod Touch for Dummies The iPhone 12 Pro and Pro Max is a very powerful phone, packed with features and amazing capabilities. Although the

So you want to know about all the cool new features Apple developed with iOS 7 for the iPhone? browsing the web and sending emails. Whatever you think the Apple iPad is, The Rough Guide to the iPad will We at Scribe Digital have put together all the features for you to easily browse with screenshots depicting the feature; such as Photos Filters, Siri's Social Media Integration and much more in the following categories: + Apps + Maps + Media + Safari + Siri + Stores + Tweaks + User Interface + Weather The goal from the outset was to provide the reader with as many features as possible in a clear and concise manner, so you the user could go straight to benefiting from all the 100+ new features without having to dig deep. This clutter and jargon free approach is a winning formula enabling the user to quickly benefit from the iOS features and tricks, for both the novice and advanced user. We hope you enjoy this book as much as we have enjoyed putting it together for your benefit. Please email us with feedback at info@scribedigital.com We would really appreciate if you could take the time to leave a review also.

iPhone can be a fantastic tool, most users just use their phones as a source of distraction. However, the sheer number of things your phone can do can quickly become overwhelming. However, by setting up your iPhone to work for you, you will be more productive, focused, and have a higher quality of life if you take the time to follow the instructions in this book. With and troubleshooting your iPod touch Apple's iPods continue to set the bar for media players, the iPhone 12 Pro and Pro Max, Apple has revolutionized the smartphone once again. The camera, display, and even the operating system make this phone one of a kind. All of these great features can be difficult to master, but with this user manual, you will quickly learn how to master your iPhone 12 Pro or Pro Max. Get to find out: 1. iPhone apps that will keep you productive and efficient. 2. The most useful but little-known iPhone 13 Pro and Pro Max features and tricks 3. iPhone settings that can have a significant impact on how much battery your phone uses and help you save battery life. 4. The first thing you should do with your brand-new iPhone 12 Pro or Pro Max In this book, discover how to: 1. Completely configure your iPhone 12 Pro or Pro Max. 2. Insert SIM card into your Apple device. 3. Transfer all of your messages, images, videos, music, apps, and more from an old iPhone, iPad, or iPod Touch to an iPhone 12 Pro/Pro Max or any other iPhone running iOS sports flatter icons, less skeumorphism, and thinner typefaces. That said, you won't be 14 or newer using wireless data migration. 4. Transfer all of your data from your old iPhone to your new iPhone 12 Pro or Pro Max, even if you run out of iCloud storage or don't have a computer to utilize iTunes to backup your iPhone, . 5. Use your iPhone as a productivity tool rather than a hindrance. This book will give you all the information you need to use this phone to its full potential in no time! So, grab this user guide to conquer your iPhone 12 Pro/Pro Max gadget! Whatever you want to do, The Rough Guide to the iPad 3rd edition has it covered: from FaceTime video-calling to to iPhoto image editing to HD TV streaming. This book tells you everything you need to know about the 3rd generation iPad. The Rough Guide to the iPad covers everything from buying advice, and the low-down on the features you get straight out of the and higher, and iPod Touch 6th generation and higher. These features include: - Using the New box, to advanced tips and reviews of the most useful apps. This new edition covers all the latest software developments, including syncing via iCloud, iBooks 2, multitouch gestures, iTunes Music Match and advanced photo editing. And of course, all you need to know about the glorious new retina display. If you are new to iPad or looking to upgrade to the latest model, this Rough Guide will show you how to make the most of the world's most iconic tablet. Now available in ePub format. Here is your essential companion to Apple's iPod touch. The iPod touch Pocket Guide, Second Edition, offers real-world guidance and practical advice on how to: Set up and quickly start using your pocket-sized computer. Download apps from the App Store. Make FaceTime video calls. Take pictures and record video clips. Keep everything in sync between your Windows PC or Mac and your touch. E-mail family and friends using your carrier's wireless network or a Wi-Fi hotspot. Listen to songs and podcasts, and watch movies and TV shows (and YouTube!). Browse the Web using the built-in Safari browser. Figure out where you are with the iPod touch's location services.

The Rough Guide to the iPad is the ultimate companion to the revolutionary Apple iPad, and this special Enhanced Edition features a series of video clips designed to help you get the most from your iPad; watch and learn as bestselling tech author track. This guide also explains Secret Tips and Tricks to help you accomplish your day-to-day Peter Buckley shows you how to unlock the magic of the iPad's Photos app and explains how to fast forward at high-speed whilst playing video or listening to music. This full colour guide also provides coverage of the latest Apple software and hardware advances, including the iPad's multitouch screen, the iBookstore and the iPad's unique email system. There's also comprehensive coverage of everything from web surfing, to downloading movies and music from the iPad's iTunes app; and with hundreds of app recommendations scattered throughout the text, this digital book is essential reading. Whether you were first in line at the Apple Store on release day or are simply fantasising about buying your own, The Rough Guide to the iPad is the book for you.

The IPod Touch Pocket Guide, Second Edition

The Rough Guide to the iPad (3rd edition)

iPod Touch Survival Guide: Step-by-Step User Guide for iPod Touch: Getting Started, Downloading FREE eBooks, Buying Apps, Managing Photos, and Surfing the Web

A Unique Guide to Learn the First Steps to take from the moment you buy your iPhone to the most complex things. Everyone will know how to use iPhone easily

Step-By-Step User Guide for Apple's Eleventh Generation OS on the IPhone, IPad, and IPod Touch IPod Touch Basic Guide

iPod touch made simple for Dummies Beginners and Seniors, Guide to all Apple phones you'll learn about the new features of iOS 5 and how to access hundreds of thousands of apps that help you do even more with your iPod touch. Covers powering up your iPod touch, getting comfortable with the multitouch interface, personalizing your iPod touch, and establishing a Wi-Fi connection Walks you through the basics of the iTunes store so you can buy, download, and play music, TV shows, podcasts, movies, and more Demonstrates how to synchronize your data, work with the calendar, organize and share photos, browse the Internet, send and receive e-mail, read e-books, and get directions Helps you use your iPod touch to stay connected with

social media sites like Facebook and Twitter Explains how to video chat with FaceTime, sync with iCloud, and use the new iOS 5 features Guides you through resetting, updating, restoring,

with bold new features like the Touch's supersized screen and Siri voice control. But iPods still lack a guide to all their features.. It shows you how to play music, movies, and slideshows; shoot photos and videos; and navigate Apple's redesigned iTunes media-management program. FULLY UPDATED AND COMPREHENSIVE iOS 7 is a dramatic re-invention of Apple's mobile software that goes beyond mere additions and enhancements: The company is changing the very look of iOS itself. The overhauled design completely lost if you've used prior versions of iOS: Apple hasn't changed the home screen much, and the basic gestures and interactions are largely the same, with a few new exceptions. This guide packs in everything that's new in iOS 7, how to upgrade, and more. Need help with iOS 11? Whether you have an iPhone, an iPad, or even an iPod touch, this guide is for you. iOS 11 is the newest operating system from Apple as of September 19th, 2017. iOS 11 introduced many new features, which redefined the iPhone 5S and higher, iPad 4th Generation Notification Center: Cover Sheet - Using the Redesigned Control Center - Using the Redesigned App Store - Using and Customizing the New Application Dock on the iPad - Sharing a Wi-Fi Password Over the Air - Using Do Not Disturb While Driving Mode - Moving Multiple Application Icons at Once ...and many more! This guide will introduce you to these new features, as well as the rest of iOS 11. The Guide to iOS 11 gives task-based instructions without using any technical jargon. Learning which buttons on your iOS 11 device perform which functions is useless unless you know how it will help you in your everyday use of iOS 11. Therefore, this guide will teach you how to perform the most common tasks. Instead of presenting arbitrary instructions in lengthy paragraphs, this book gives unambiguous, simple step-by-step procedures. Additionally, detailed screenshots help you to confirm that you are on the right tasks much faster. If you get stuck, refer to the Troubleshooting section to isolate and solve the problem. Help is here! iPod touch For Dummies Everything you need to know about Apple's newest mobile operating system The iPod and iTunes Pocket Guide Help Me! Guide to IOS 10 IPod: The Missing Manual My IPod Touch The iPod touch is much more than just music. You have all of the features of a PDA—including email, calendar, Google Maps, the App Store, and even phone capabilities—as well as the ability to watch movies and play your favorite games, all packed into Apple's sleek design. With iPod touch Made Simple, you'll learn how to take advantage of all these features and more. Packed with over 1,000 visuals and screenshots, this book will help you master the all of the functions of the iPod touch and teach you time-saving techniques and tips along the way. Written by two successful smartphone trainers and authors, this is the go-to guide for the iPod touch. It's an eBook reader. It's a touch-screen computer. It's a games machine. It's a movie player. It's for show you that it's so much more, and reveal all you need to know about this landmark device. The Rough Guide to the iPad covers everything from buying advice, and the lowdown on the features you get straight out of the box, to advanced tips and reviews of the coolest apps. It really is the one-stop shop for all your iPad questions and needs. As well as reviews of the best new apps appearing in the store, all the new features of iOS 4 and the second-generation iPad are covered, including multi-tasking, AirPrint and FaceTime. Presents an introduction to the features and functions of the iPod Touch, covering such topics as personalization, using iTunes, using Safari to access the Internet, downloading apps, and troubleshooting. The ultimate beginner guide to the iPod touch, now updated and in full-color! Part media player, portable game console, and breakthrough Internet device, you could say that the iPod touch is one ideal gadget. With this new, full-color edition, bestselling For Dummies author Tony Bove walks you through powering up your iPod touch, personalizing it, establishing a Wi-Fi connection, and synchronizing your data. You'll also explore how to surf the web, rent movies, buy songs, send and receive e-mail, get directions, check stocks, organize photos, watch videos, keep a calendar, and much more. Plus, you'll learn about the new features of iOS 5 and how to access hundreds of thousands of apps that help you do even more with your iPod touch. Covers powering up your iPod touch, getting comfortable with the multitouch interface, personalizing your iPod touch, and establishing a Wi-Fi connection Walks you through the basics of the iTunes store so you can buy, download, and play music, TV shows, podcasts, movies, and more Demonstrates how to synchronize your data, work with the calendar, organize and share photos, browse the Internet, send and receive e-mail, read e-books, and get directions Helps you use your iPod touch to stay connected with social media sites like Facebook and Twitter Explains how to video chat with FaceTime, sync with iCloud, and use the new iOS 5 features Guides you through resetting, updating, restoring, and troubleshooting your iPod touch Fully revised for iOS 5 and the latest iPod touch models, iPod touch For Dummies, 3rd Edition puts you totally in charge of your iPod touch!

Iphone and Ipad Ios 10 The Rough Guide to iPods & iTunes iPhone 12 Pro/Pro Max User Guide 24 IPod Touch® Tricks for Beginners The Rough Guide to the iPad iPod touch Portable Genius Here is your essential companion to the iPod touch, classic, nano, and shuffle, and the iTunes application. The iPod & iTunes Pocket Guide, Third Edition, steers you through how to Import songs into iTunes and assemble playlists, listen to podcasts, and burn CDs. Find music, movies, TV shows, videos, and audiobooks on the iTunes. Store and see song and film recommendations, discover podcasts, and send gift certificates. Buy music from the iTunes Wi-Fi Music Store and sync songs with your computer. Use your iPod to keep contacts, view events, and store files (as a portable hard drive). Make your iPod even more useful (and awe your friends) with fascinating tips and tricks. Fix common problems and learn what to do if you can't fix them yourself. A significant update, iOS 10, Apple's latest mobile operating system, is compatible with iPhone, iPad, and iPod touch. Though the Apple iOS has integrated more help making the products more user-friendly, this guide will maximize use of features that you may not know are even there. Whether you are using your Apple device for school, personal, or business use, the features covered in this 6-page guide will ensure you are using your device to its fullest potential. Screen shots and icons are included, along with clear and concise instructions. Topics covered include: User Interface New Features in iOS 10 Privacy & Security Essential Tools & Settings Sharing Notifications Keyboard Siri Messages Mail Photos & Camera iCloud & iCloud Drive Multitasking Wallet & Apple Pay Backing Up Your Device Handoff System Updates Suggested uses: Personal - Understand how to secure yourself and your data, find very helpful features you never knew existed Family - Secure family devices locking down certain features for kid's phones, use iPhone/iPad as a tracking device, plus find or erase data on lost devices Employers - give your employees a guide to maximize the use and your ROI on company communication investments The Rough Guide to iPods and iTunes is the ultimate companion to the defining gadget of the digital music era - and an essential guide to music and video on the Net, on your PC or Mac, and in your pocket. Fully updated and revised, The Rough Guide to iPods and iTunes covers the full iPod range of products: from the best of the iTunes App Store, iPod Touch, iTunes 8 to practical information for the iPod Nano and Classic Shuffle. Written 8 introduced many new features, which redefined the iPhone 4S and higher, iPad 2 and higher, and iPod by Peter Buckley, author of the best-selling Rough Guides to the Internet and Rough Guide to Macs & OSX, this guide will suit novices and experts alike. Complete with reviews of all the latest gadgets and extras; including the new Apple Headphones, the latest home stereo and TV systems that work with iPods, history of the iPod and the truth about iTunes going DRM-free. Discover how to import your CDs and DVDs, manage your music and video library, how to digitize music from vinyl or cassette and download from the best online sites and stores, all this plus much, much more. Whether you already have an iPod or you're thinking of buying one, you need The Rough Guide to iPods and iTunes! Explains how to use the portable music player to perform functions including play music, store personal contact and calendar information, download and use applications, and use as a video player. Step-By-Step User Guide for Apple's Eighth Generation OS on the IPhone, IPad, and IPod Touch IPhone 12 Pro and Pro Max User Guide For The Elderly (Large Print Edition) Help Me! Guide to IOS 11 Includes 3.0 Software Features and Extensive ITunes Guide The iPad iOS 9 Quick Starter Guide Windows Small Business Server 2008 Unleashed The iPod Touch and iOS 5 introduced many new features not seen in previous iPod generations. This guide will introduce you to the multitude of new features and show you how to use them. This book gives task-based instructions without using any technical jargon. Learning which buttons perform which functions is useless unless you know how it will help you in your everyday use of the iPod. Therefore, this guide will teach you how to perform the most common tasks. Instead of presenting arbitrary instructions in lengthy paragraphs, this book gives unambiguous, simple step-by-step procedures. Additionally, detailed screenshots help you to confirm that you are on the right track. This Survival Guide also goes above and beyond to explain Secret Tips and Tricks to help you accomplish your day-to-day tasks much faster. If you get stuck, just refer to the Troubleshooting section to figure out and solve the problem. The iPod Touch Survival Guide is never stagnant, and always being updated to include the most recent tips and tricks. This iPod guide includes: Getting Started: - Button Layout - Navigating the Screens - Multitasking - Managing Your Contacts - Text Messaging - Copying, Cutting, and Pasting Text - Sending Picture and Video Messages - Using the Safari Web Browser - Managing Photos and Videos - Using the Email Application - Viewing All Mail in One Inbox - Managing Applications - Setting Up an iTunes Account - Sending an Application as a Gift -Using iTunes to Download Applications - Reading User Reviews - Deleting an Application - Reading eBooks using iBooks and the Kindle Reader - How to download thousands of FREE eBooks Advanced Topics include: - Adjusting the Settings - Turning On Voiceover - Setting Alert Sounds - Changing the Wallpaper - Setting a Passcode Lock - Changing Keyboard Settings - Changing Photo Settings - Turning Bluetooth On and Off - Turning Wi-Fi On and Off - Turning Airplane Mode On and Off - Tips and Tricks - Using the Voice Control Feature - Maximizing Battery Life - Taking a Screenshot - Scrolling to the Top of a Screen - Saving Images While Browsing the Internet - Deleting Recently Typed Characters - Resetting Your iPod - Viewing the Full Horizontal Keyboard - Troubleshooting - List of iPod-friendly websites that save you time typing in long URL addresses If you believe some news stories, the latest iPad update (iOS 9) is radically different and you should beware of updating! They're wrong! This book is for both new users of iPad and those upgrading to the latest update. I'll walk you through the changes and show you why updating is nothing to be afraid of. The iPad doesn't come with a handbook / user guide, but don't believe other handbooks that tell you that's why you need to buy their handbook! iPad does have a handbook! So why do you need this book? This book was written for my parents; people who needed to know as much as possibly, as quickly as possibly. There are people who want to know every single little detail about the iPad, and you will find that in Apple's comprehensive manual; but if you are like my parents—new to the iPad and just want to learn all the basics in about 30 minutes or an hour, then this guide will help you—people who just want to know how to add their contacts, take photos, and email. It's not for advance users, although if you are upgrading from the previous Apple iOS (iOS 8) you will probably find it useful. If you are ready to learn, then read on! Need help with iOS 10? Whether you have an iPhone, an iPad, or even an iPod touch, this guide is for you. iOS 10 is the newest operating system from Apple as of September 13th, 2016. iOS 10 introduced many new features, which redefined the iPhone 5 and higher, iPad 4th Generation and higher, and iPod Touch 6th generation and higher. These features include: - Lock Screen Widgets - Interactive Notifications - Raise to Wake on the iPhone - Voicemail Transcriptions - Digital Touch in Text Messages - Handwriting Text Messages - New and Improved Control Center ...and many more! This guide will introduce you to these new features, as well as the rest of iOS 10. The Guide to iOS 10 gives task-based instructions without using any technical jargon. Learning which buttons on your iOS 10 device perform which functions is useless unless you know how it will help you in your everyday use of iOS 10. Therefore, this guide will teach you how to perform the most common tasks. Instead of presenting arbitrary instructions in lengthy paragraphs, this book gives unambiguous, simple step-bystep procedures. Additionally, detailed screenshots help you to confirm that you are on the right track. This guide also explains Secret Tips and Tricks to help you accomplish your day-to-day tasks much faster. If you get stuck, refer to the Troubleshooting section to isolate and solve the problem. Help is here! Need help with iOS 8? iOS 8 is the newest operating system from Apple as of September 17th, 2014. iOS Touch 5th generation and higher. These features include: - Interactive notifications - Predictive typing - Enhanced Siri functionality - Wi-Fi Calling - Time-Lapse Videos - Improved email application - FaceTime Call Waiting - And many more... This guide will introduce you to these new features, as well as the rest of iOS 8. The Guide to iOS 8 gives task-based instructions without using any technical jargon. Learning which buttons on your iOS 8 device perform which functions is useless unless you know how it will help you in your everyday use of iOS 8. Therefore, this guide will teach you how to perform the most common tasks. Instead of presenting arbitrary instructions in lengthy paragraphs, this book gives unambiguous, simple step-by-step procedures. Additionally, detailed screenshots help you to confirm that you are on the right track. This guide also explains Secret Tips and Tricks to help you accomplish your day-to-day tasks much faster. If you get stuck, refer to the Troubleshooting section to isolate and solve the problem. Help is here! For iPad 2, 3 or 4, iPad Air, iPad Mini 1, 2, 3, 4 with iOS 9 A Beginners Guide to iOS 9 and iPhone 6s / 6s Plus Learn How the iPhone 12 Pro Series Can Help You Become More Productive and Organized A Detailed Guide with Tips and Tricks to Mastering the New Apple IPhone 12 Pro and Pro Max Hidden Features and Troubleshooting Common Problems iOS 8 Survival Guide: Step-by-Step User Guide for iOS 8 on the iPhone, iPad, and iPod Touch: New Features, Getting Started, Tips and Tricks Help Me! Guide to IOS 8 Learn how to use your first iPhone easily and intuitively. This step-by-step guide has been specially designed for juniors and seniors who want to learn how to get the most out of their new smartphones. Modern phones are getting harder and harder to use, especially for those who are new to this technological world and don't know where to turn to learn the basics. Do you want to use applications that keep you in touch with loved ones but you don't know how to install them and no one ever has the time to teach you? You have just come across an easy-to-navigate guide with pictures that explain exactly what to do, as well as explanations of the most commonly used and important terms. With these instructions you will learn how to use your iPhone correctly: not only to keep in touch with your friends but also to learn useful tricks to make your everyday life easier, such as setting your doctor's ID and configuring the SOS emergency call. In this guide you will find the following: • A complete introduction to your iPhone and all of the key features you need to know; • How to configure the basic settings for your iPhone, applications, face recognition (Face ID), WiFi connection, and how you save all your data; • How to learn to photograph your nephews just like a pro; • Simple explanations on how to use the most popular apps like FaceTime to call you with family and friends; . How to set up SOS emergency calls and your medical ID to keep track of your health; • Tips and tricks to help you every day while learning how to solve the problems that may arise with your phone by yourself; • And so forth! Age doesn't have to be a limit in learning, and that's why we want to help you get the most out of your iPhone in a simple, guided way. Click "Buy Now" and discover the joy of learning new things that will make your life better and easier! Windows Small Business Server 2008 provides all the tools small companies need to improve collaboration, enhance productivity, and manage and secure all their information. In this book, a

team of leading SBS experts brings together the in-depth knowledge and real-world insights you need to make the most of this state-of-the-art product. Microsoft Most Valuable Professionals Eriq Neale and his colleagues cover every facet of planning, deploying, and managing SBS 2008. The authors begin by showing how to install and configure SBS 2008 for maximum efficiency, performance, and ease of administration. You'll learn how to securely utilize SBS 2008's comprehensive Internet, file, and print services; simplify and automate both server and workstation management; and take full advantage of both SharePoint collaboration and Exchange communication tools. This book is packed with expert tips, tricks, and troubleshooting techniques drawn from the authors' unsurpassed experience helping companies succeed with SBS. Whether you're a full-time IT professional or a power user who's managing SBS in your spare time, it will be your most valuable resource. Detailed information on how to... Plan, install, configure, and customize SBS 2008 in any environment Set up and manage SBS 2008-based networks, Web access, and collaboration—including SharePoint Services 3.0 Leverage Remote Web Workplace and other advanced remote access solutions Manage email and other communications with SBS 2008's built-in Microsoft Exchange Server 2007 Centrally control Windows Vista, Windows XP, and other clients Seamlessly integrate Macintosh computers into your Windows network Protect your servers and workstations against both internal and external threats Prepare backups and disaster recovery plans you can actually use in an emergency Streamline and automate administration using Microsoft PowerShell Even if you haven't used GarageBand for iPhone before, chances are you've heard a lot about it. When this iOS version of Apple's popular GarageBand for Mac application debuted in 2011, rave reviews began rolling in, and Apple has improved its performance and added features since then. If you've ever used GarageBand for Mac, you'll find yourself quite comfortable here -- the two apps have a lot in common. If you haven't, don't worry -- we cover everything you'll need to know in this guide. But, either way, prepare yourself for a unique experience. That's because of the unique touch interface of the iPhone. Apple's GarageBand for iPhone app features several great software instruments that you can play just by touching the screen. This makes the experience of playing a guitar, for instance, or a drum set very natural for anyone who's ever played a musical instrument, and much more fun! Let Minute Help show you how!

FULL COLOR Covers iTunes 11 and iCloud for Mac and Windows Make the most of iTunes® or iCloud®–without being a technical expert! This book is the fastest way to use iTunes and iCloud to enjoy your media anywhere you go, on any iPhone®, iPad®, or iPod® touch. Even if you've never used iTunes or iCloud before, this book will show you how to do what you want, one incredibly clear and easy step at a time. iTunes and iCloud have never been this simple! Who knew how simple iTunes and iCloud could be? This is today's best beginner's guide to using iTunes and iCloud… simple, practical instructions for doing everything you really want to do. Here's a small sample of what you learn: • Explore iTunes and discover better ways to enjoy it • Build your iTunes library with both free content and paid iTunes media • Label your iTunes media with information so that finding what you want is always easy • Hear exactly the music you want to hear, when you want to hear it • Discover, subscribe, and listen to the world's best podcasts • Wirelessly stream your iTunes media to other devices with AirPlay • Set up iCloud on your Mac, Windows PC, iPad, iPhone, or iPod touch • Use iCloud to automatically share your media across all your "iDevices" • Use Photo Stream to automatically save your photos and share them with others • Preview and download new music to your iPhone, iPad, or iPod touch • Carry and read entire libraries of electronic books • Control syncing and preferences so your devices always work the way you want

iTunes and iCloud for iPhone, iPad, & iPod touch Absolute Beginner's Guide Quicken 2017: Any Easy Guide to the Best Features IPod Touch Pocket Guide